# **Linux in kleinen und mittelständischen Unternehmen (KMU) IT-Messe-Franken – 14.10.2005**

Thomas Birnthaler tb@ostc.de

© 2005 OSTC Open Source Training and Consulting GmbH http://www.ostc.de

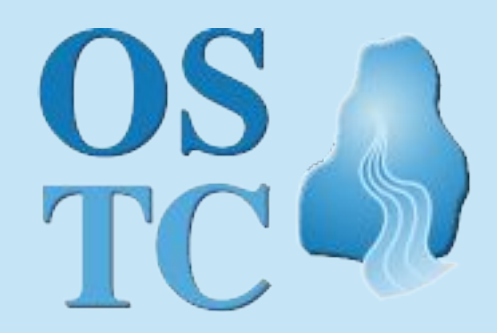

**Open Source Training** and Consulting GmbH

## **Firmenprofil OSTC GmbH**

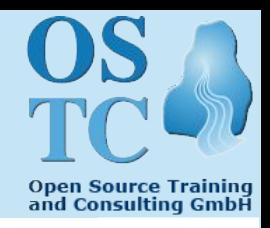

- **OSTC <sup>=</sup> Open Source Training and Consulting**
	- Fokussiert auf Linux, OpenBSD und Open Source
- **<sup>3</sup> Mitarbeiter mit langjähriger IT-Erfahrung**
	- **Thomas Birnthaler** (Dipl.-Informatiker) tb@ostc.de
	- **Hermann Gottschalk** (Dipl.-Physiker) hg@ostc.de
	- **Dr. Oliver Wittenburg** (Dipl.-Biologe) ow@ostc.de
- 

- **Portfolio**
	- IT-Training
	- IT-Consulting
	- IT-Support
	- IT-Sicherheits-Lösungen
- **Partnerschaften**
	- GeNUA, Balabit (Zorp)
- 2 Linux in KMUs − IT-Messe-Franken 14.10.2005 © OSTC GmbH

## **Inhaltsverzeichnis**

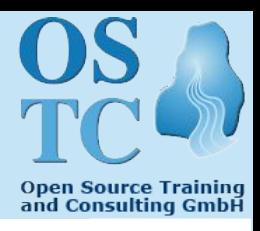

## **1. Migrations-Beispiel**

- 2. Lessons learned
- 3. Fazit

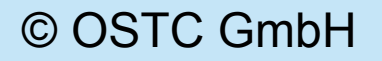

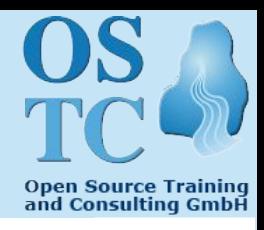

- **Metallbranche (C-Teile-Management)**
	- **Ausgangslage**
		- 40 Mitarbeiter
		- 35 Windows-PCs + 3 Windows-Notebooks
		- 1 Linux-Server (Warenwirtschaftssystem)
		- 10 Drucker
		- FIBU, Office, eMail, Web, Drucken, ... unter Windows
	- **Besonderheiten**
		- Warenwirtschaftssystem schon immer unter UNIX
		- Sehr viele Bestellungen
		- "Chaotische" Lagerhaltung
		- Lager direkt beim Kunden

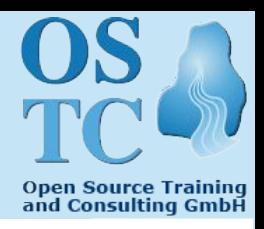

- **Ziele**
	- Alle Clients auf Linux
	- Restliche Server auf Linux (Datei, Drucken, Mail, FIBU)
	- Homogene Arbeitsumgebung für alle MA
		- Starrer Desktop: *"MA sollen arbeiten, nicht spielen!"*
		- Arbeitsplätze mit X-Terminal + TFT-Monitor
- **Umstellungszeitraum: Okt <sup>2003</sup> – Feb <sup>2004</sup>**
	- Umstellung an einem Wochenende im Februar 2004
	- Am Montag konnten die MA sofort loslegen
	- System läuft seit 1¾ Jahren (nahezu) problemlos
- **Aussage von Geschäftsleitung und EDV-Chef** *"Wir würden es ohne wenn und aber nochmal so machen!"*

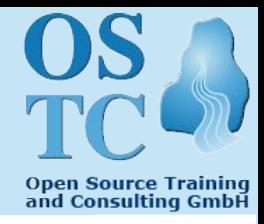

#### • **Gründe/Auslöser für die Migration**

- 1. Zwang zur HW-Modernisierung
- 2. Windows zu "anwenderfreundlich" (Freiheiten, Sicherheit)
- 3. Neue Windows / Office-Lizenzen notwendig
- 4. Langjährige sehr gute Erfahrungen mit:
	- Warenwirtschaftssystem unter UNIX / Linux
	- Firewall unter Linux / OpenBSD
- 5. "*30% der eingesetzten SW bei WinXP nicht übernehmbar!*" (einmalige Chance, "alte Zöpfe" abzuschneiden)
- 6. "Turnschuh"-Administration beenden
- 7. EDV-MA für Spezialaufgaben freisetzen
- 8. MA etwas Gutes tun (Arbeitsplatz, Klimaanlage)
- 9. Kosten reduzieren

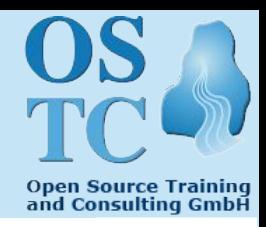

#### • **Ausfallsicherheit**

- 90% der Geschäftsdaten sind nur online verfügbar
- Max. 4h Ausfall ohne große Auswirkung tolerierbar "*Nach 1 Woche ohne EDV ist die Firma pleite!*"
- **Neue Systemstruktur**
	- **1 Server** für Warenwirtschaft, FIBU und Datenbank
		- RAID-Array, 1 Cold Standby-Server
	- **2 Applikationserver** (Failover + Lastverteilung)
		- OpenOffice, Evolution, Mozilla/Firefox, NFS, ...
	- **2 Infrastrukturserver** (Failover + Lastverteilung)
		- DHCP, DNS, NIS, Postfix, Cyrus-IMAP, Squid, Ident, ...
	- **35 X-Terminals** (Thin-Clients)

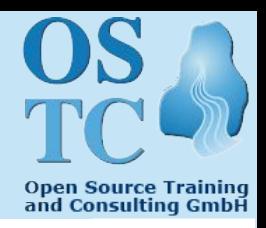

#### • **Software**

- SuSE Linux Professional 9.0
- Freie Software (Postfix, Squid, BIND, Apache, OpenOffice, ...)
- Warenwirtschaftssystem und Finanzbuchhaltung (proprietär)

#### • **Backup**

- Datenbank auf RAID + Benutzerdaten
- Gesamt-Datenvolumen 12 GByte (inzwischen 28 GByte!)
- 1 Band pro Tag
- Sicherung nachts
- Am nächsten Tag in Tresor bzw. zum EDV-Leiter nach Hause

#### • **Problem**

"*Arbeit eines Tages schon nicht mehr rekonstruierbar!*"

8 Linux in KMUs − IT-Messe-Franken 14.10.2005 © OSTC GmbH

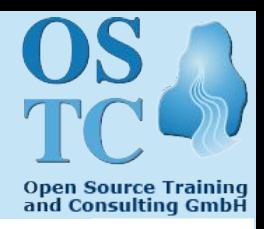

• **<sup>3</sup> GAUs**

#### **1. Passwort eines Benutzers mit YaST geändert**

 $\rightarrow$  Alle Passworte der anderen Benutzer gelöscht

#### **2. Einbruch am Wochenende**

- Alle Räume aufgebrochen
- 1 Stock komplett leergeräumt
- EDV-Raum und X-Terminals seltsamerweise unberührt
- **Frage**: "*Wenn die jetzt alles mitgenommen hätten?*"
- **Antwort**: "*Firma wäre ruiniert (trotz Versicherung!)*"
- **3. Ausfall einer Platte im RAID-Array**
	- 5 Jahre alt, erster Ausfall, nervtötendes Piepsen  $\rightarrow$  Panik
	- Keiner kannte sich mehr aus (HW-Lieferant, Hersteller)
	- Bei Plattentausch endgültig zerstört

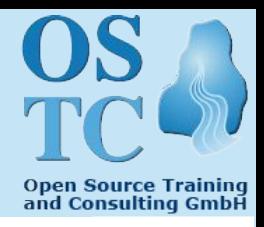

- **Folgerungen aus dem Einbruch**
	- **Erweitertes Backupkonzept**
		- Sicherungsdaten auf lokalem Backup-Rechner sammeln (*war die Rettung beim RAID-GAU!*)
		- Transfer nachts auf Remote-Backup-Rechner bei OSTC
		- Transfer über 2x ADSL-Anschluß (128 KBit!)
	- **Notfallsystem** remote vorhalten
		- 1 Server
		- 1 Drucker
		- 4 X-Terminals
		- 5 TFT-Monitore
	- Innerhalb 4h **Notbetrieb** mit 5 Arbeitsplätzen möglich

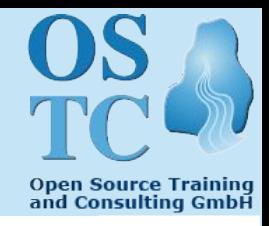

- **Erweitertes Backupkonzept - Technologie**
	- **Verschlüsseltes** Dateisystem auf Remote-Rechnern
	- **Rsync** per **SSH** zwischen Firma und OSTC
	- **Mehrere 100** Backups lokal + 3 remote per **FAUbackup**.
	- *Inzwischen 28 GByte statt 12 GByte zu sichern!*

#### • **Ergebnisse**

- "SSH-Tunnel" durch 2 Firewalls über 2 per dynamische IP erreichbare Standorte gar nicht so einfach
	- Sammeln zu sichernder Daten: 30 Minuten
	- Transfer der Differenz: 4h
	- Neuen Backup aus altem ableiten: 8h
- Funktioniert seit 1¼ Jahren problemlos

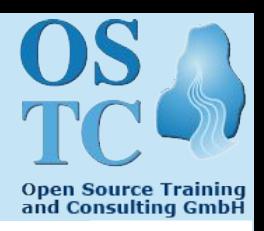

- **Nicht migriert**
	- Lesepistole + Etikettendrucker im Lager (funktioniert)
	- Zeiterfassung (Software zu teuer)
	- 3 Windows-Notebooks (aber mitgesichert!)
	- Bank-Konto- und -Buchungssoftware (falsche Bank!)
	- Elster Steueranmeldung
	- Statistisches Bundesamt Meldungen
	- Sozialversicherung-Meldungen
	- Krankenkassen-Meldungen

"Vater Staat"

- **Ergebnis**
	- 2 Windows-PCs und 3 Notebooks
	- Erledigt sich mit der Zeit von selbst (oder auch nicht!) "*Ein gewisser Bodensatz bleibt immer übrig!*"
- 12 Linux in KMUs − IT-Messe-Franken 14.10.2005 © OSTC GmbH

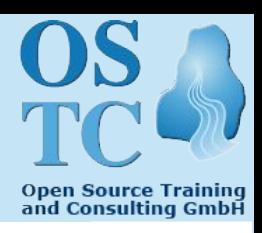

#### • **Positive Veränderungen**

- EDV-Mitarbeiter haben **mehr Zeit** für Spezialaufgaben
	- Datenanalyse
	- Prozessverbesserung
	- MA-Schulung
- **Hardware-Ausfälle** minimal
	- 3 X-Terminals (ganz am Anfang)
	- RAID-Array (kontrolliert)
- **Einheitliche Arbeitsplätze**
	- Immer gleicher Programm- und Datenstand
- **Sicherung** einheitlich und vollständig
	- Versehentlich gelöschte Dateien wieder herstellbar
- Leichte Integrierbarkeit **neuer Konzepte** (Remote-Backup)

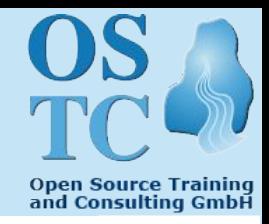

- **Anwenderprobleme**
	- "*Wieso 3 Anmeldungen?*" (KDE, Warenwirtschaft, Evolution)
	- $-$  **Verzeichnisstruktur** unklar ("Ich kann nicht speichern")
	- "*Ich bekomme keine Mails mehr*" (Fensterrand hochgezogen)
	- Mülleimer in Evolution lässt sich nur vollständig löschen
	- Dateien im **OpenOffice-Format** an Kunden geschickt
	- **HTML-Mails** standardmäßig als Code angezeigt
	- Manche **Webseiten** nicht anzeigbar
	- $-$  Umstellung Mozilla  $\rightarrow$  Firefox (Panik, Klickorgien)
	- Manche Bilder nicht druckbar (TIFF, MicroSoft-Formate)
- **Aussagen von Mitarbeitern**:

"*Applikationen werden besser*" "*Man gewöhnt sich daran*"

14 Linux in KMUs − IT-Messe-Franken 14.10.2005 © OSTC GmbH

### **Inhaltsverzeichnis**

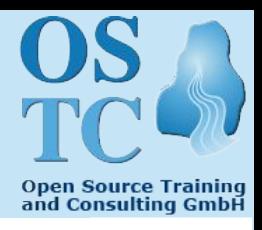

- 1. Migrations-Beispiel
- **2. Lessons learned**
- 3. Fazit

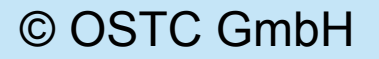

### **Lessons learned**

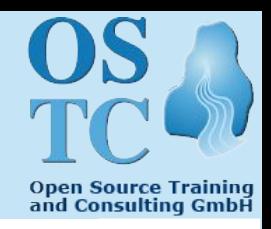

• **Um alles kümmern** (auch Fremd-HW!)

*"Wir betrachten uns eigentlich nicht als HW-Vertrieb"*

- **Katastrophen** berücksichtigen
	- $-$  Einbruch  $\rightarrow$  Diebstahl der EDV
	- $-$  Brand  $\rightarrow$  Zerstörung der EDV
- **Anwender**
	- Linux-Dateisystem verwirrend → nur ab /home/*USER* zeigen
	- An Bedarf **angepasste Schulung** wichtig
	- **Interviews** nach Migration sinnvoll
- **EDV-Administratoren**
	- Nicht standardmäßig als root arbeiten (wie bei Windows)
- **"Festgezurrte" Grafische Oberfläche** gut, aber
	- Verknüpfungen auf Desktop erlauben

### **Lessons learned**

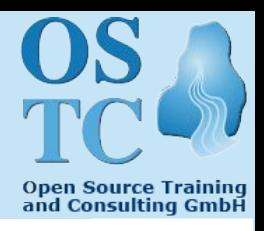

#### • **Kein KDE mehr**

- Benötigt viel X-Terminal Speicherplatz
- Eigentlich zu leistungsfähig
- Kiosk schlecht dokumentiert
- **Keine Gnome-Anwendungen** (Evolution) unter KDE
	- Prozessliste läuft über
- **Kein SuSE-Linux mehr**
	- Original/Quell-Versionen lassen sich schlecht integrieren
	- Online-Update gefährlich (wie bei Windows)
	- YaST gefährlich (Paßwortänderung)
- **Verschlüsselte Dateisysteme** benötigen Rechenpower
	- 400Mhz Celeron im Remote-Backup-Rechner fast überlastet

## **Inhaltsverzeichnis**

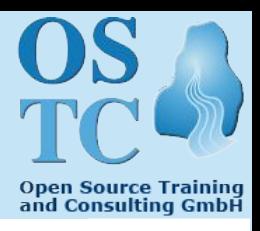

- 1. Migrations-Beispiel
- 2. Lessons learned
- **3. Fazit**

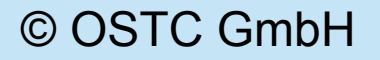

### **Fazit**

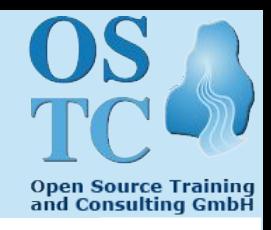

• **Ansprüche der Anwender widersprüchlich**:

"*Ich möchte nicht überall löschen können*" (Windows) "*Ich möchte überall ändern können*" (Linux)

"*Wo sind meine Laufwerke?*" [Leicht verzweifelter Ausruf eines Windows-Anwenders]

"*Wir halten den durchschnittlichen Word-Benutzer sowieso für schulungsbedürftig.*" [http://latex.tugraz.at/mythen.php]

"*The only "intuitive" interface is the nipple. After that it's all learned.*" [Bruce Ediger]

19 Linux in KMUs − IT-Messe-Franken 14.10.2005 © OSTC GmbH

## **Fazit**

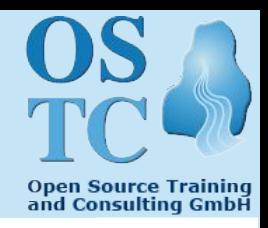

- Die Migration der EDV von einer HW/SW-Plattform auf eine andere beruht auf einer **stillschweigenden Voraussetzung**, die definitiv nicht erfüllt ist:
	- **Es gibt Standards**, aber:
		- Nicht einmal bei **ASCII-Textdateien** sind die **Zeilenenden** einheitlich definiert
		- **PDF** ist ein Standard-Format, aber den **Acrobat-Reader** gibt es nicht überall
- MS-Windows, MS-Office, Outlook, ... sind ein "**Standard**" , der sich zwar durchgesetzt hat, aber **überhaupt nicht sauber definiert** ist:
	- "*Verzeichnisse müssen gelb sein*" [Heinz. M. Gräsing]
	- "*Fonts müssen Times Roman und Arial heißen*"

## **Fazit**

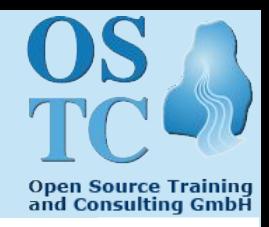

#### • **Gefährlicher Wunsch**

*"Es muss aussehen und funktionieren wie vorher!*"

- Eine **1:1-Umstellung** ist aber weder sinnvoll noch machbar, dafür sind die **Systemphilosophien** zu unterschiedlich.
- **Schulung ist wichtig**

"*Entweder man bildet Computer-Benutzer so aus, dass sie wissen was sie tun. Oder man schränkt sie so ein, dass sie nichts mehr kaputt machen können.*"

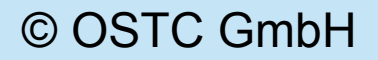

# Vielen Dank für Ihre Aufmerksamkeit! Für Fragen stehen wir Ihnen zur Verfügung

Thomas Birnthaler tb@ostc.de

© 2005 OSTC Open Source Training and Consulting GmbH http://www.ostc.de

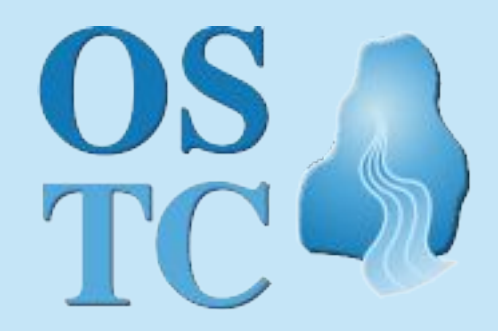

**Open Source Training** and Consulting GmbH